# MANUAL DE TÉCNICAS DE PROPAGACIÓN Y RECOLECCIÓN

Estudios para el cultivo in situ de plantas medicinales nativas, el caso de *Haplopappus taeda* y Geum *quellyon*

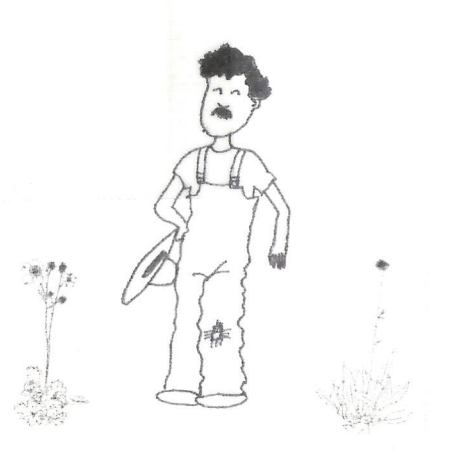

Proyecto FIA-PI-C-2004-t-A-094

Facultad de Cieneias Agrarias Universidad de Talea Fono +71-200323 +71-2°°399

## **IDENTIFICACIÓN**

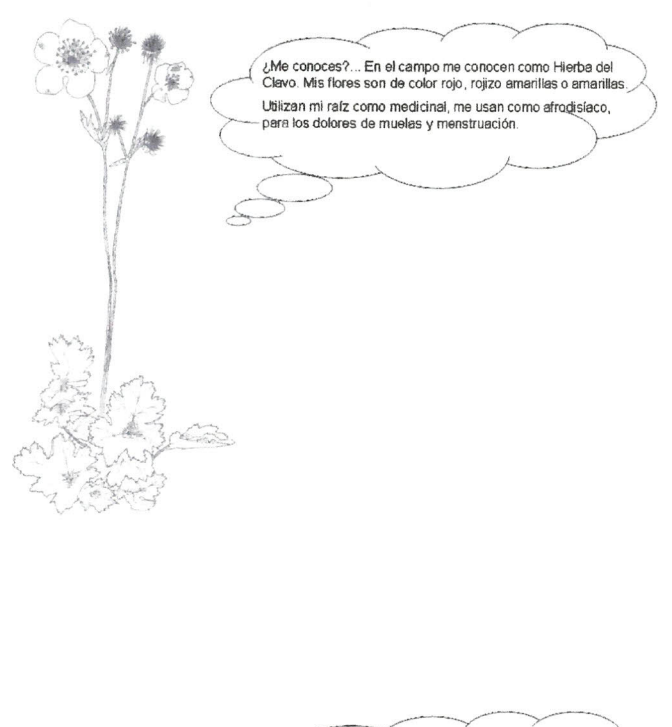

¿Me conoces?... En el campo me conocen como<br>bailahuén. Mis flores son de color rojo. Utilizan mis hojas como medicinal, me usan como<br>digestivo en infusiones después de comidas pesadas y soy un excelente protector hepático.

## **PROPAGACIÓN**

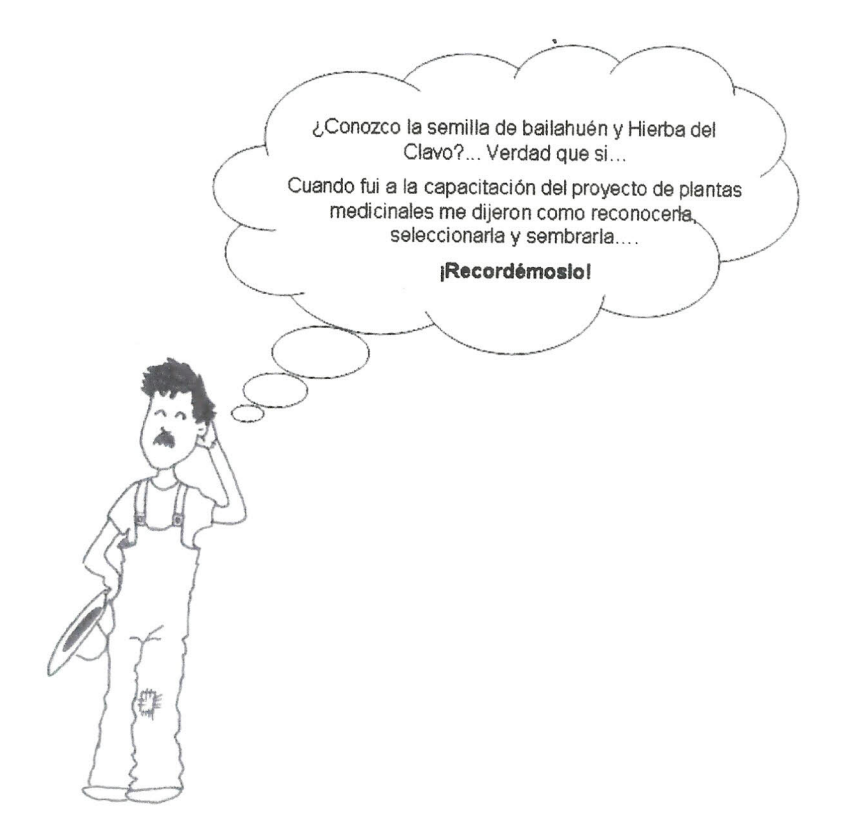

### **PROPAGACIÓN**

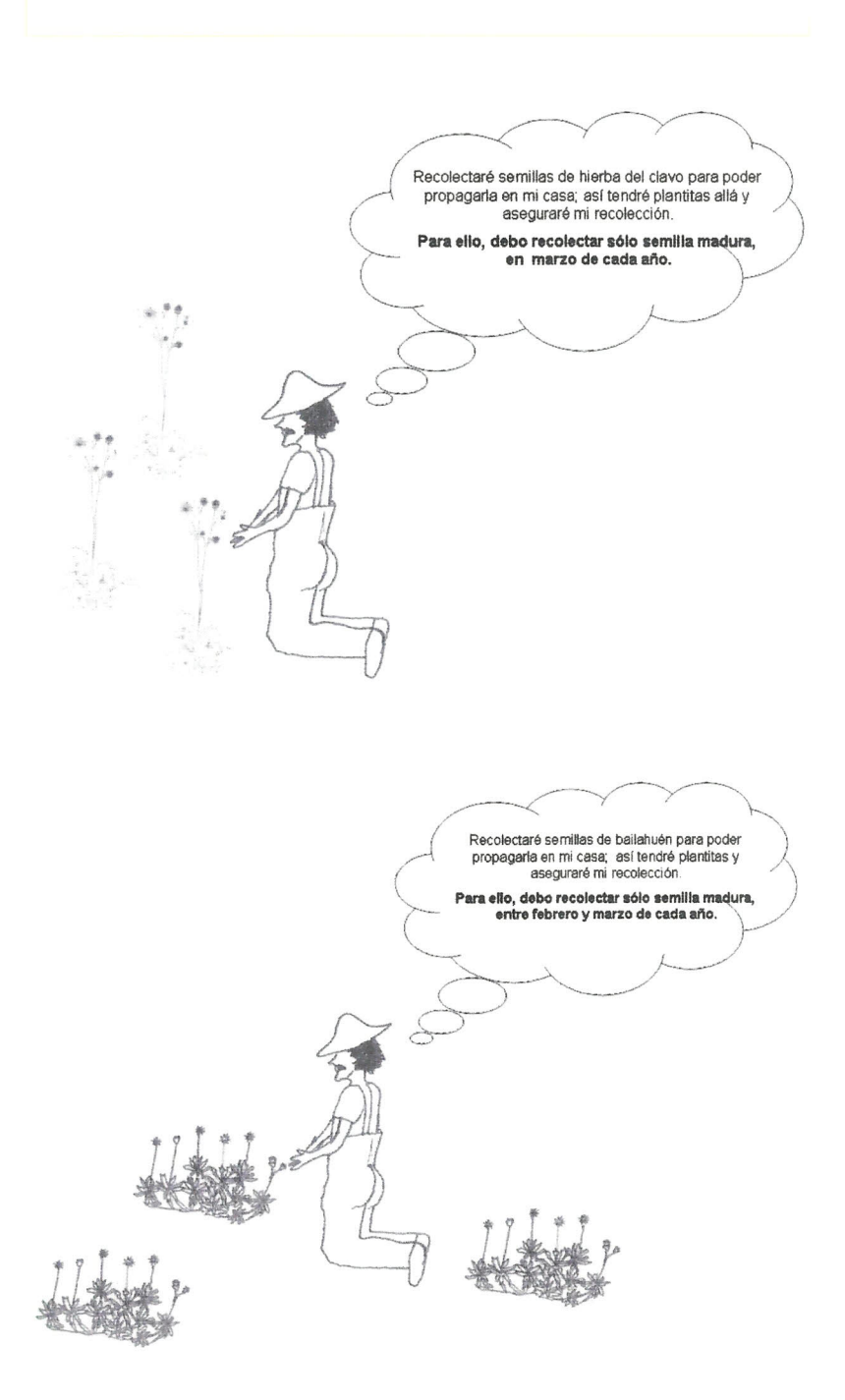

### **PROPAGACIÓN**

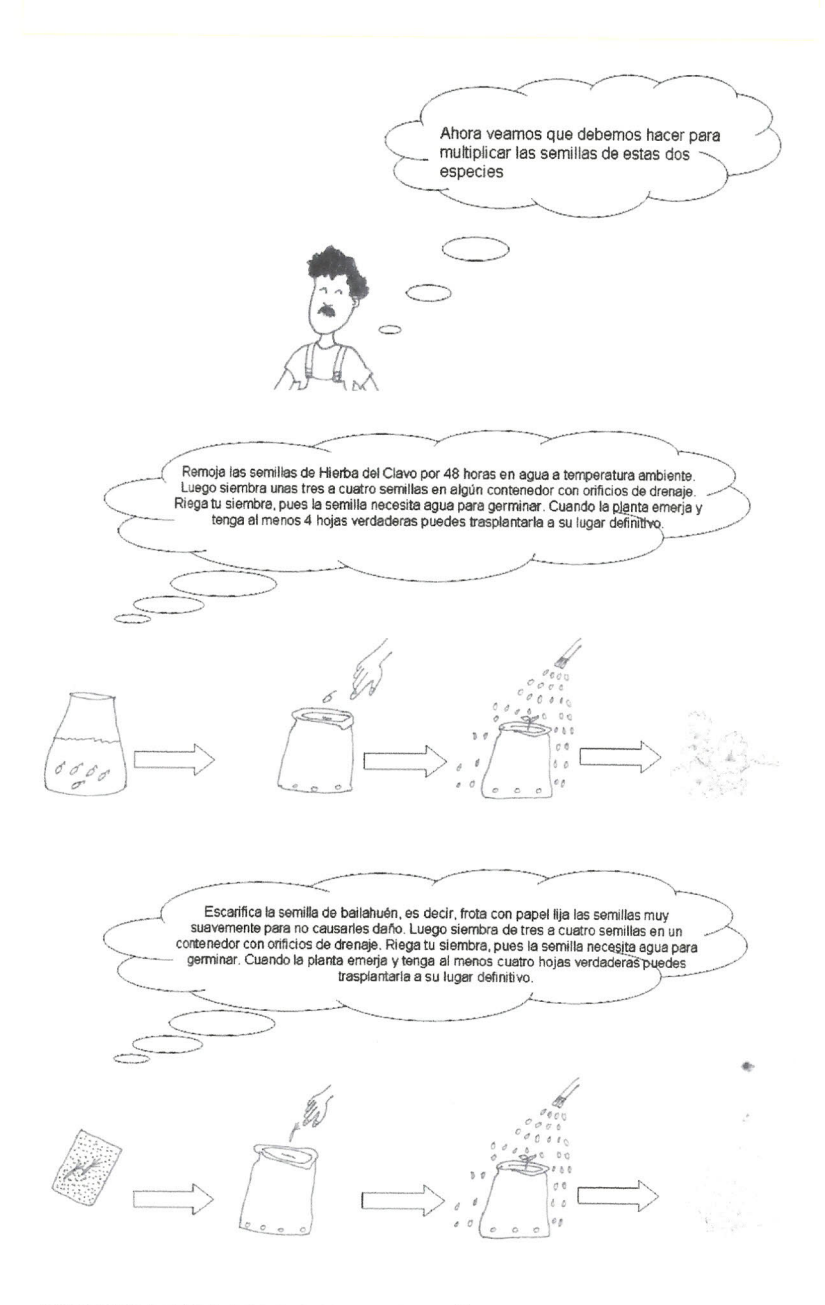

RECUERDA USAR SOLO SEMILLA DEL AÑO, PUES PIERDEN SU CAPACI-**DAD DE GERMINAR.** 

j.

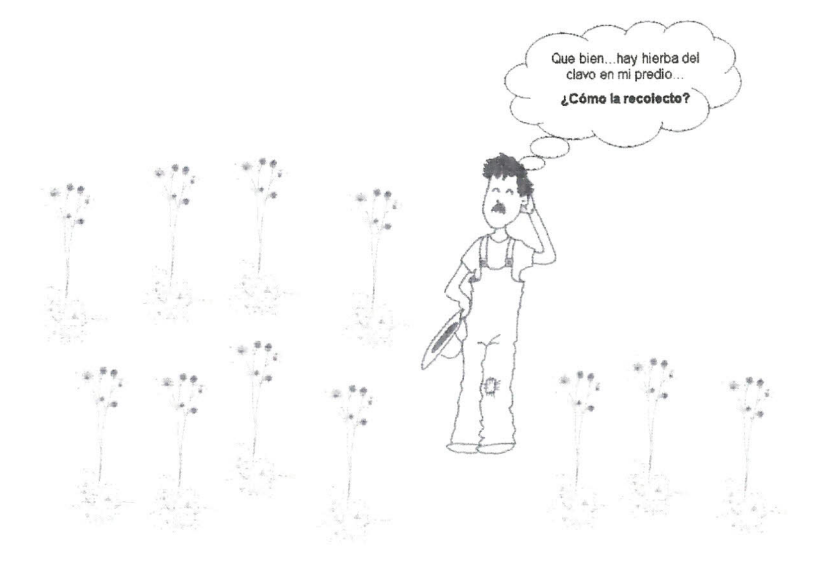

### RECOLECCIÓN: LA FORMA CORRECTA DE HACERLO

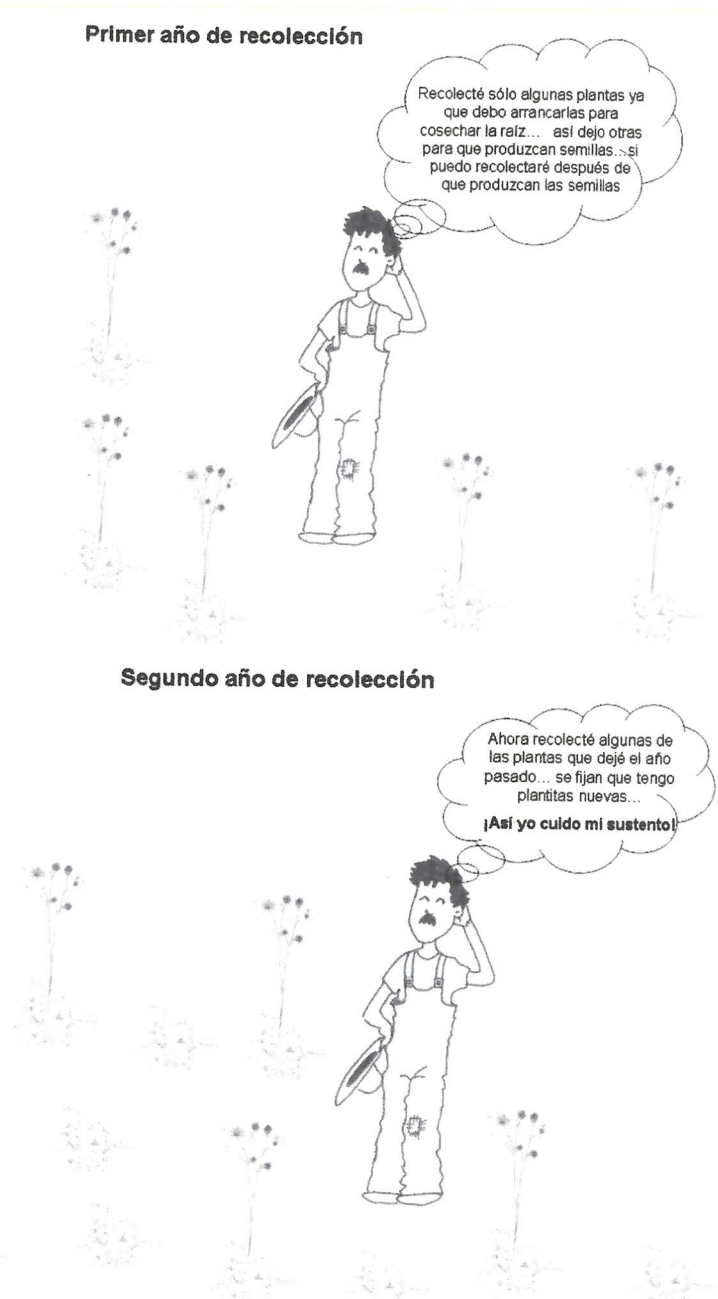

#### RECOLECCIÓN: LA FORMA ERRADA DE HACERLO

#### Primer año de recolección

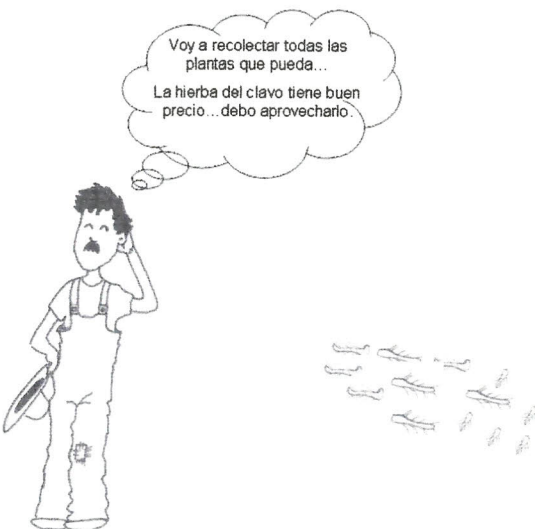

#### Segundo año de recolección

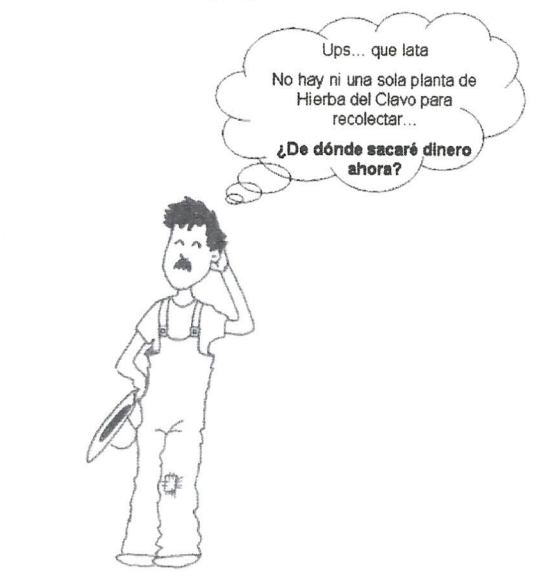

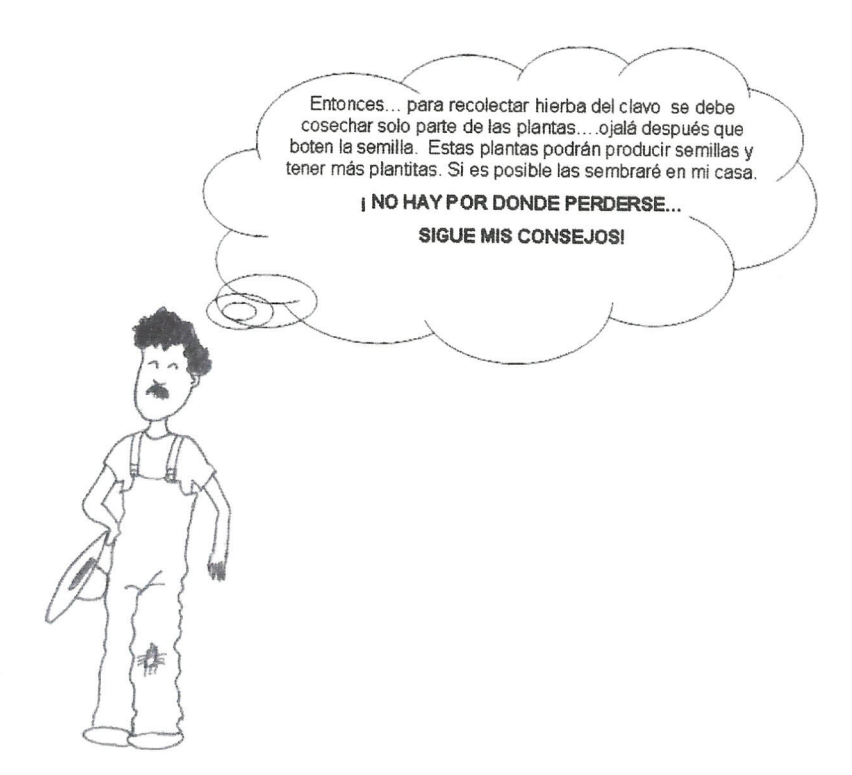

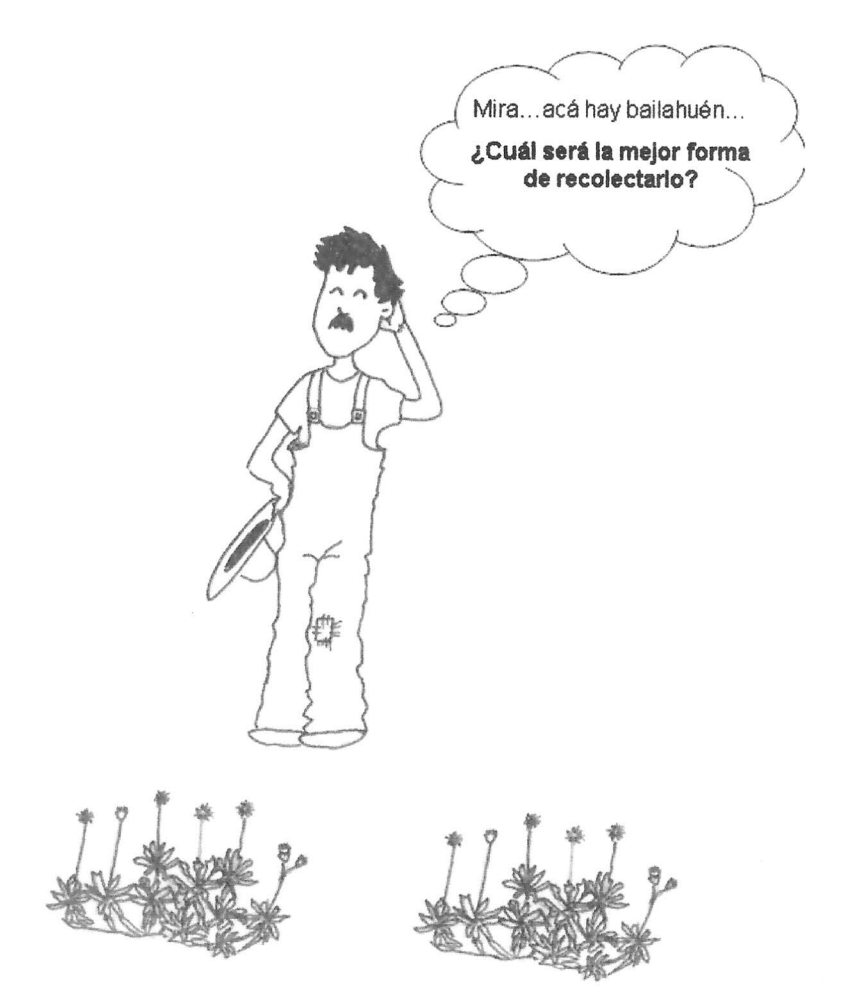

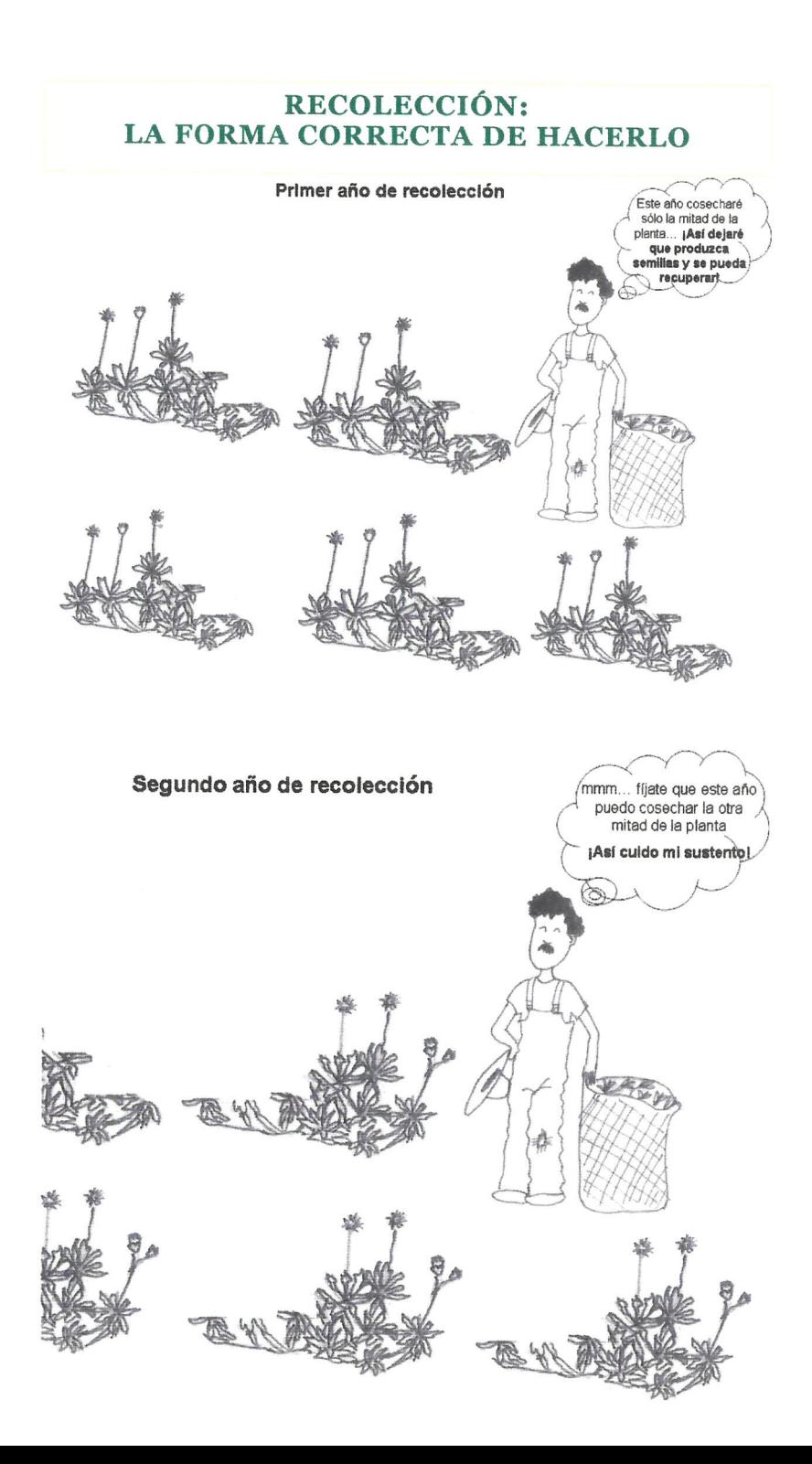

#### RECOLECCION: LA FORMA ERRADA DE HACERLO

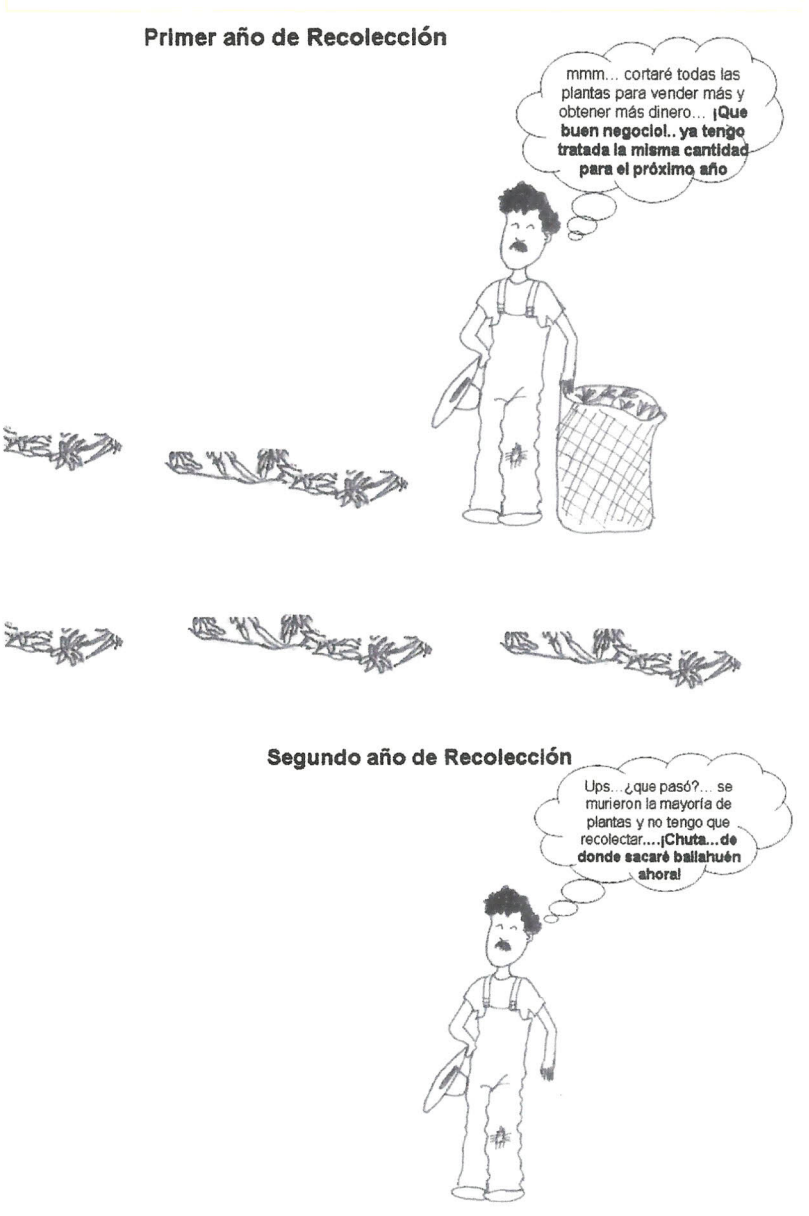

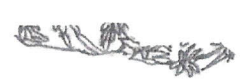

Entonces... para recolectar bailahuén es mejor cosechar la mitad de cada planta...así podré dejar que la planta se recupere. Además podrá producir semillas y tener más plantitas. En cambio si cosecho la planta entera no tendré que cosechar el año siguiente pues muchas de las plantas no sobreviven.... **I NO HAY POR DONDE PERDERSE... RECOLECTEMOS** SÓLO LA MITAD DE LA PLANTA CADA AÑO!

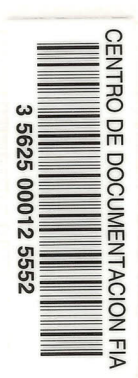

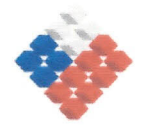

**GOBIERNO DE CHILE** FUNDACIÓN PARA LA<br>INNOVACIÓN AGRARIA

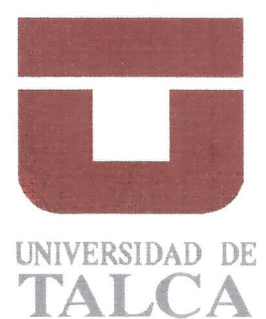

## Breve resumen del proyecto

El objetivo del proyecto es la introducción del sistema de "cultivo in situ" para Haplopappus taeda y Geum quellyon en su hábitat natural de la VI y VII Región, con el fin de aumentar la sustentabilidad de la producción de estas especies medicinales, de tradicional recolección silvestre, y del mismo modo contribuir a mejorar las condiciones socioeconómicas de las familias recolectoras. El estudio de estas dos especies en las regiones indicadas tiene un carácter de modelo para otras especies que tradicionalmente se recolectan del hábitat natural y otras regiones.

Para el cumplimiento de este objetivo, se está desarrollando un estudio multidisciplinario, tanto de mercado, jurídico, químico, técnico y de capacitación.

**GOBIERNO DE CHILE FUNDACION PARA LA INNOVACIÓN AGRARIA** 

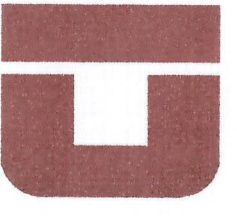

TALC:

633.88 **E825c** 2004 FIA-PI-C-2004-1-A-094 Vol.7, c.1

Estudios para el cultivo in situ de plantas medicinales nativas. el caso de Haplopappus taeda v Geum quelluon

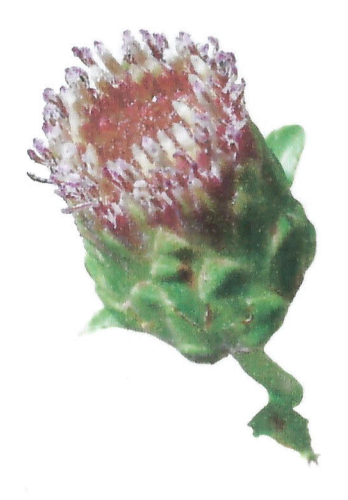

FIA-PI-C-2004-1-A-094

Facultad de Ciencias Agrarias Universidad e Talca Fono +71-200323  $+71 - 200399$ 

# Bailahuén (Haplopappus taeda)

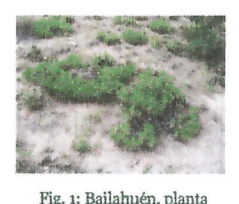

entera

Descripción: Arbusto glabro. resinoso, fuertemente aromático. Las hojas se

agrupan en la base de los tallos. La inflorescencia en cabezuela presenta sólo flores púrpuras tubuladas y hermafroditas en el disco. La floración se produce durante el desarrollo estival (enero- febrero). Los individuos se ramifican dando la impresión de crecimiento en manchón y apoyados en el suelo actuando como protectores del suelo y controladores de la erosión.

Distribución: Planta endémica de Chile, se distribuye entre la VI y VII Regiones.

Hábitat: Habita lugares secos y soleados de la Cordillera de los Andes sobre los 1500 m.s.n.m. Las poblaciones ocupan sitios, planos a inclinados, tanto en exposición sur, este u oeste. El sustrato es variable. desde material mullido a rocas. todos con buen drenaje.

#### Parte utilizada: Las hojas.

Uso tradicional: Las hojas en infusión se emplean como estomático y digestivo después de las comidas. También se emplea en dolencias hepáticas, afecciones de la vejiga, diarreas, disentería y como emenagogo y antiséptico.

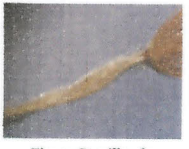

#### Recolección de las semillas: Mar-ZO.

Fig. 2: Semilla de hailahuén

Propagación: Por semillas. En la naturaleza se encuentran frecuentemente frutos vanos. por lo cual se debe realizar una selección de las semillas colectadas. En el caso se esta especie, se puede alcanzar una germinación mayor al 90% escarificando la semilla, con papel lija o mediante un ácido. La aplicación de ácido giberélico inhibe la germinación.

A nivel de campo, sembrando en contenedores, se alcanzó alrededor de 35% de germinación, evaluado 6 semanas después de la siembra.

Se recomienda usar semillas del año, pues pierden su capacidad germinativa.

En condiciones in situ sembrar otoño para asegurar la suficiente humedad para el proceso de germinación.

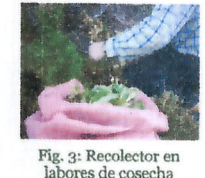

Cosecha: Recolectar sólo hasta el 50% de los brotes verdes, dejando la

mitad de la planta con la posibilidad de producir semillas y contribuir con la regeneración natural de esta especie. Si despuntas la planta entera solo se podrá volver a cosechar en dos años. Si se corta al ras, el 60% de las plantas morirán, pues no tienen capacidad para sobrevivir a dicha intervención.

Rendimiento: A modo referencial, si cosechas la mitad de los brotes verdes obtendrás en promedio 400 g de materia fresca.

## Breve resumen del proyecto

El objetivo del proyecto es la introducción del sistema de "cultivo in situ" para Haplopappus taeda v Geum quellyon en su hábitat natural de la VI y VII Región, con el fin de aumentar la sustentabilidad de la producción de estas especies medicinales, de tradicional recolección silvestre, y del mismo modo contribuir a mejorar las condiciones socioeconómicas de las familias recolectoras. El estudio de estas dos especies en las regiones indicadas tiene un carácter de modelo para otras especies que tradicionalmente se recolectan del hábitat natural y otras regiones.

Para el cumplimiento de este objetivo, se está desarrollando un estudio multidisciplinario, tanto de mercado, jurídico, químico, técnico y de capacitación.

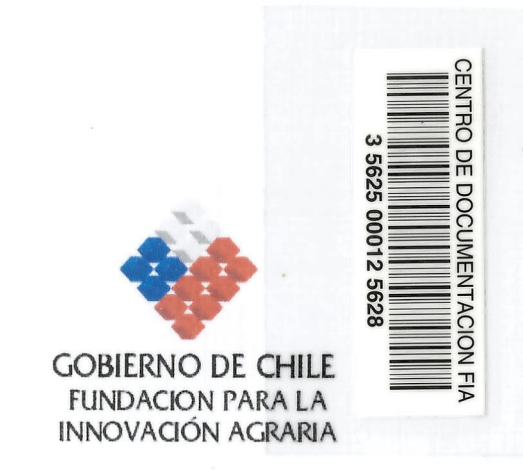

Estudios para el cultivo in situ de plantas medicinales nativas, el caso de Haplopappus taeda v Geum quellyon

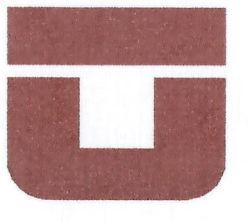

UNIVERSIDAD DE

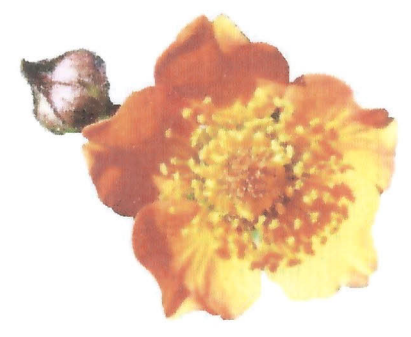

FIA-PI-C-2004-1-A-094

Facultad de Ciencias Agrarias Universidad e Talca Fono +71-200323  $+71 - 200399$ 

# Hierba del Clavo (Geum quellyon)

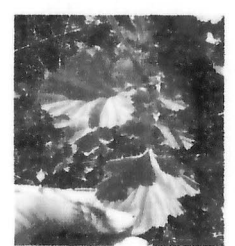

Fig. 1: Hojas de Hierba del

 $Clawo$ 

Descripción: Hierba perenne hirsuta, cuvas hojas compuestas y de margen aserrado  $for$ man una rose-

ta. Las flores rojas, roja amarillentas a amarillas están dispuestas en panículas abiertas y en escaso número. La floración se produce durante el verano.

Distribución: Presente entre la V a XII Región sobre los 2000 m.s.n.m.

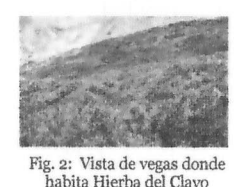

Hábitat: Crece en poblaciones con bajo númede indivi $r_{\Omega}$ duos dispersos

en suelos mullidos y húmedos en la ladera occidental de la alta Cordillera Andina, conocidos como vegas.

Requerimientos: Suelos húmedos pero de buen drenaje y alta materia orgánica.

#### Parte utilizada: Las raíces

Uso tradicional: Facilita la menstruación, mejora la circulación sanguínea, calma dolores de muelas. Es diurético, aperitivo. Afrodisíaco.

Recolección de las semillas: Febrero – marzo.

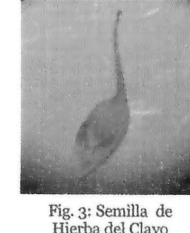

Peso de las 1000 semillas: 1,3 g.

Propagación: Por semillas. Macerar en agua a temperatura ambiente por 48

horas. Inicio de la germinación a los 7 días desde la siembra. A nivel de laboratorio presenta un porcentaje de germinación sobre el 60%. La aplicación de ácido giberélico, en cualquier dosis, inhibe la germinación.

En siembra en contenedores con tierra de hojas como sustrato, la germinación comienza alrededor del día 20 desde la siembra.

Los mejores resultados en propagación por semillas se han obtenido utilizando semillas maduras y recién colectadas.

En condiciones in situ sembrar en suelos húmedos y mullidos a comienzos de otoño para asegurar la suficiente humedad para el proceso de germinación.

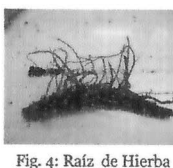

Cosecha:

Siguiendo las buenas prácticas de recolección susten-

table, cosechar sólo parte de las plantas adultas, en poblaciones abundantes y de preferencia una vez que la planta haya terminado su ciclo reproductivo (después de botar la semilla). De este modo, se ayuda a mantener las poblaciones naturales de esta especie.

Rendimiento: A modo referencial, con la recolección de 15 raíces de Hierba del Clavo se obtiene 1 kg de Materia fresca.